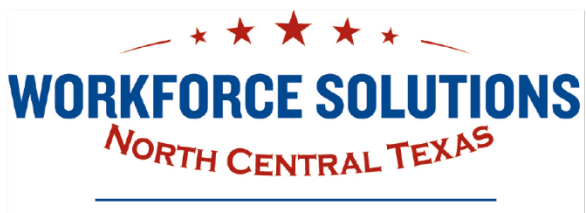

# Child Care Attendance Automation – IVR Desk Aid

### CHECK "IN"

Parents receiving child care assistance with a home-based provider (Licensed child care home, registered child care home, Relative-Listed home or Relative in the child's home) must use the Interactive Voice Response (IVR) system to record attendance.

Parents must:

- Call from the phone listed as the provider's home phone number with CCS to record attendance (note: if care is provide in the child's home, the child's home phone must be used)
- Record the time the parent drops off the children each day
- Record the missed attendance within 7 days (this includes the current day plus the 6 days previous)

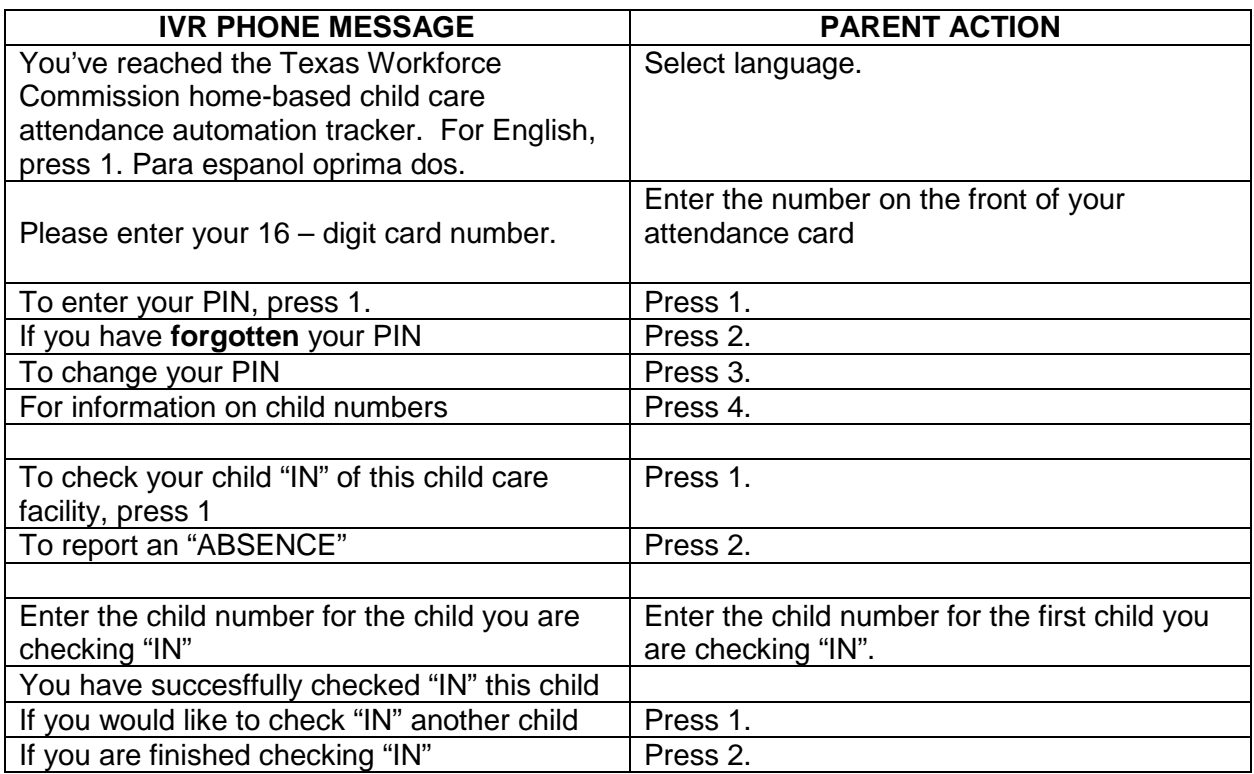

Vision: The recognized leader in building tomorrow's workforce.

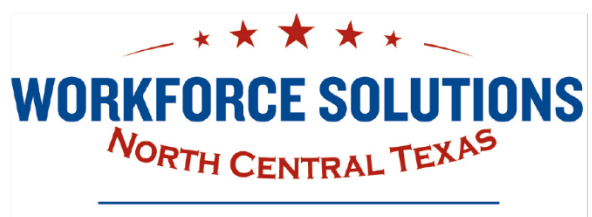

## Child Care Attendance Automation – IVR Desk Aid

### PREVIOUS CHECK "IN"

• Record the missed attendance within 7 days (this includes the current day plus the 6 days previous)

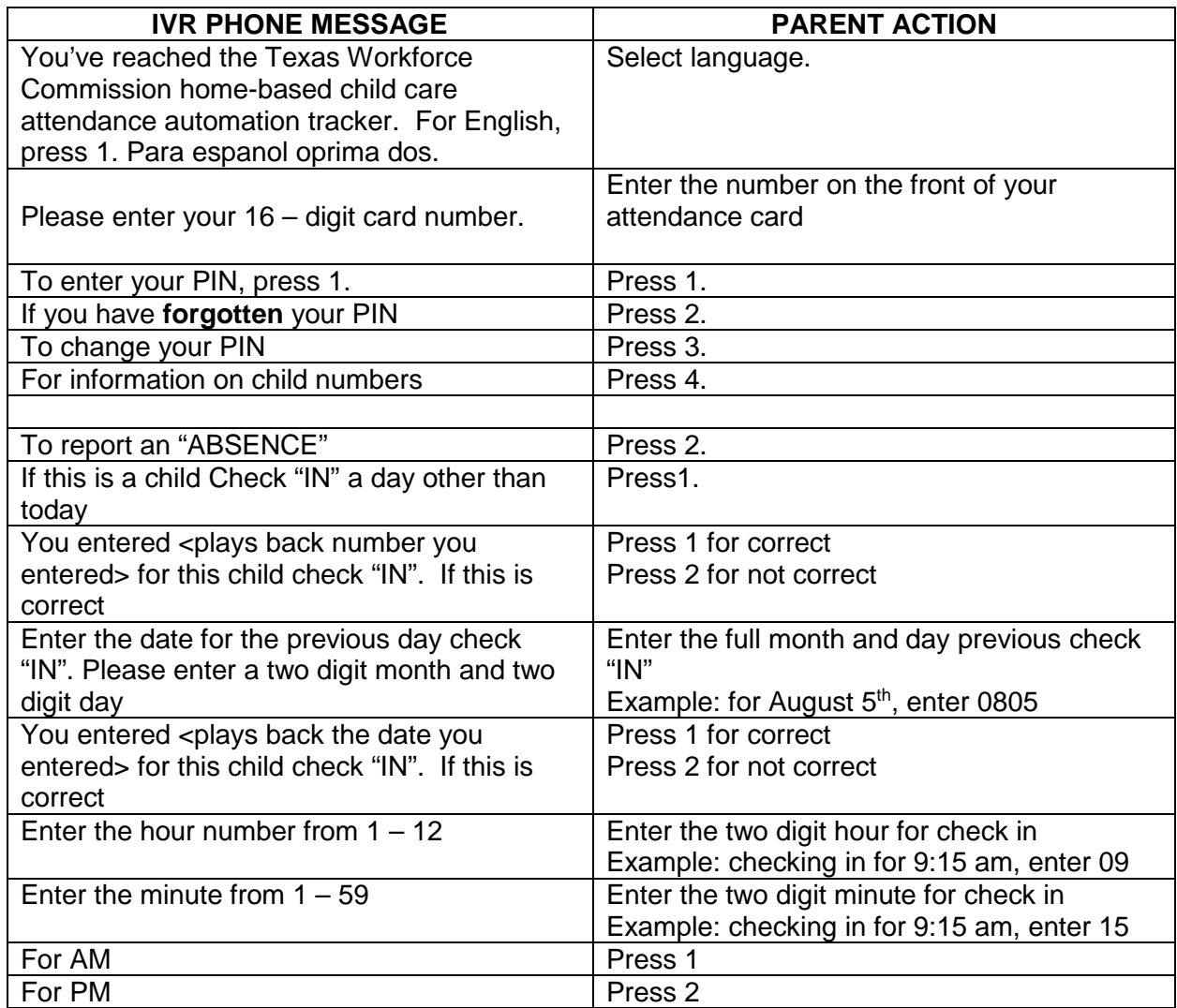

Vision: The recognized leader in building tomorrow's workforce.

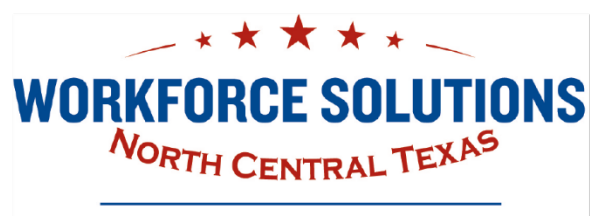

# Child Care Attendance Automation – IVR Desk Aid

### PREVIOUS CHECK "IN" Cont…

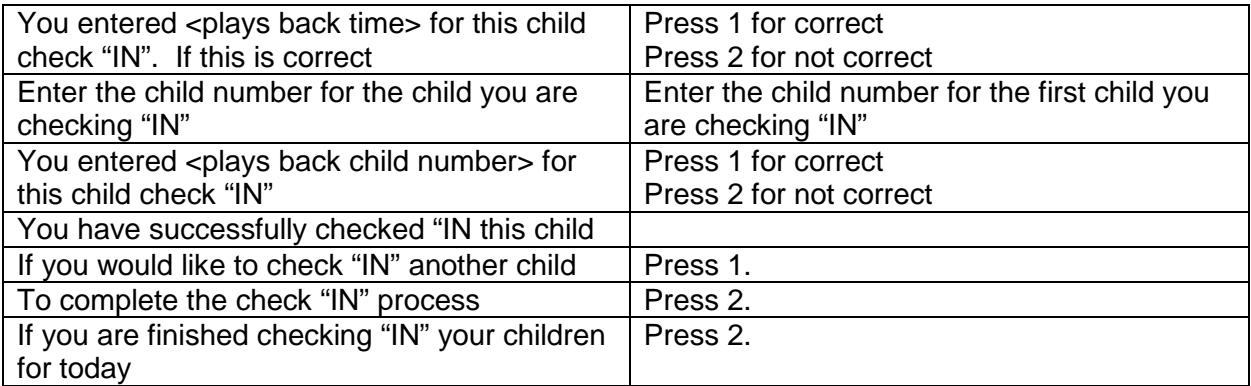

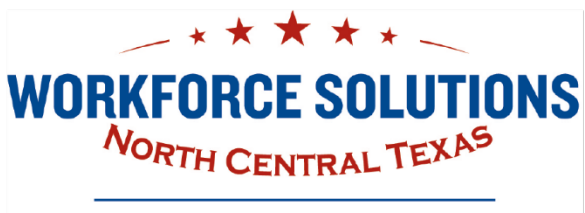

## Child Care Attendance Automation – IVR Desk Aid

#### **ABSENCES**

Parents report when their child is scheduled to attend but does not due to illness, court ordered visits, or other reasons.

Parents:

- Can call to report the absence from any phone,
- Must report the absences within 7 days (current day plus the 6 previous days)
- Can call to report the child's absences up to 3 days in advance.

Dial 1-866-960-9496 to report absences

#### *NOTE: Relative providers are not paid for absences.*

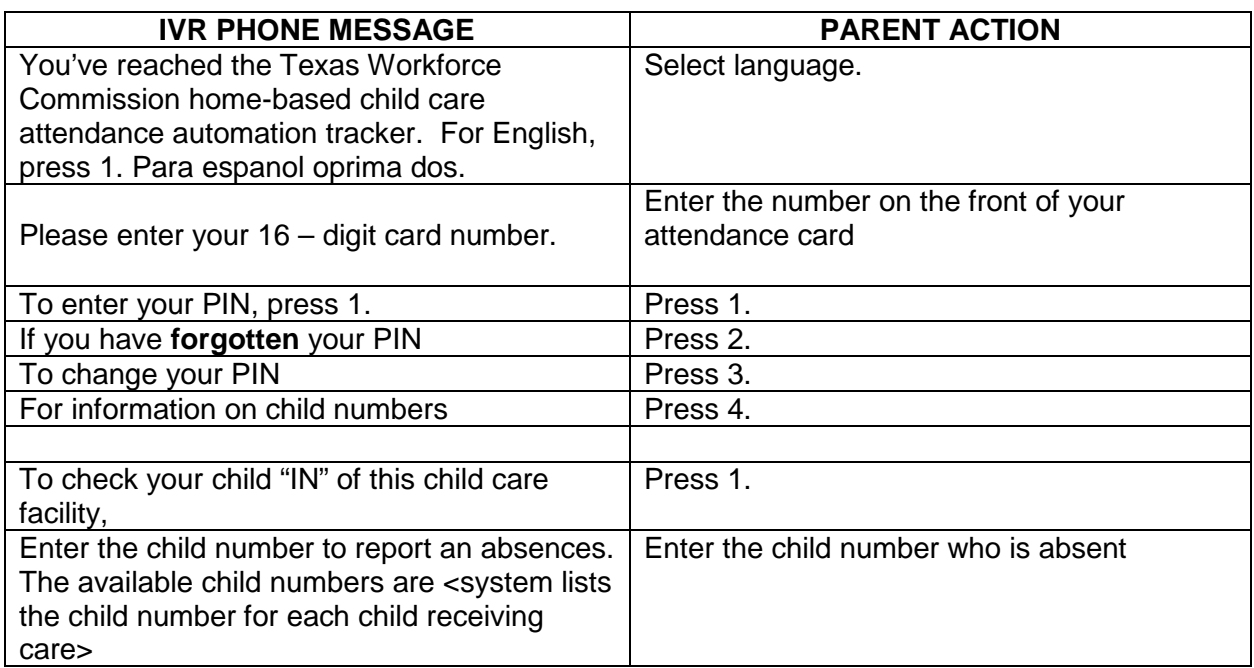

Vision: The recognized leader in building tomorrow's workforce.

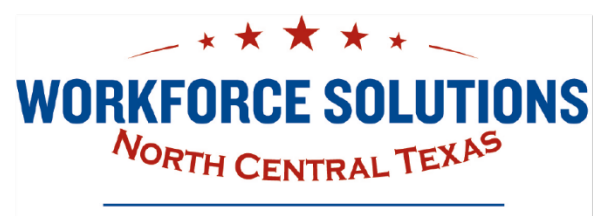

# Child Care Attendance Automation – IVR Desk Aid

### ABSENCES Cont.

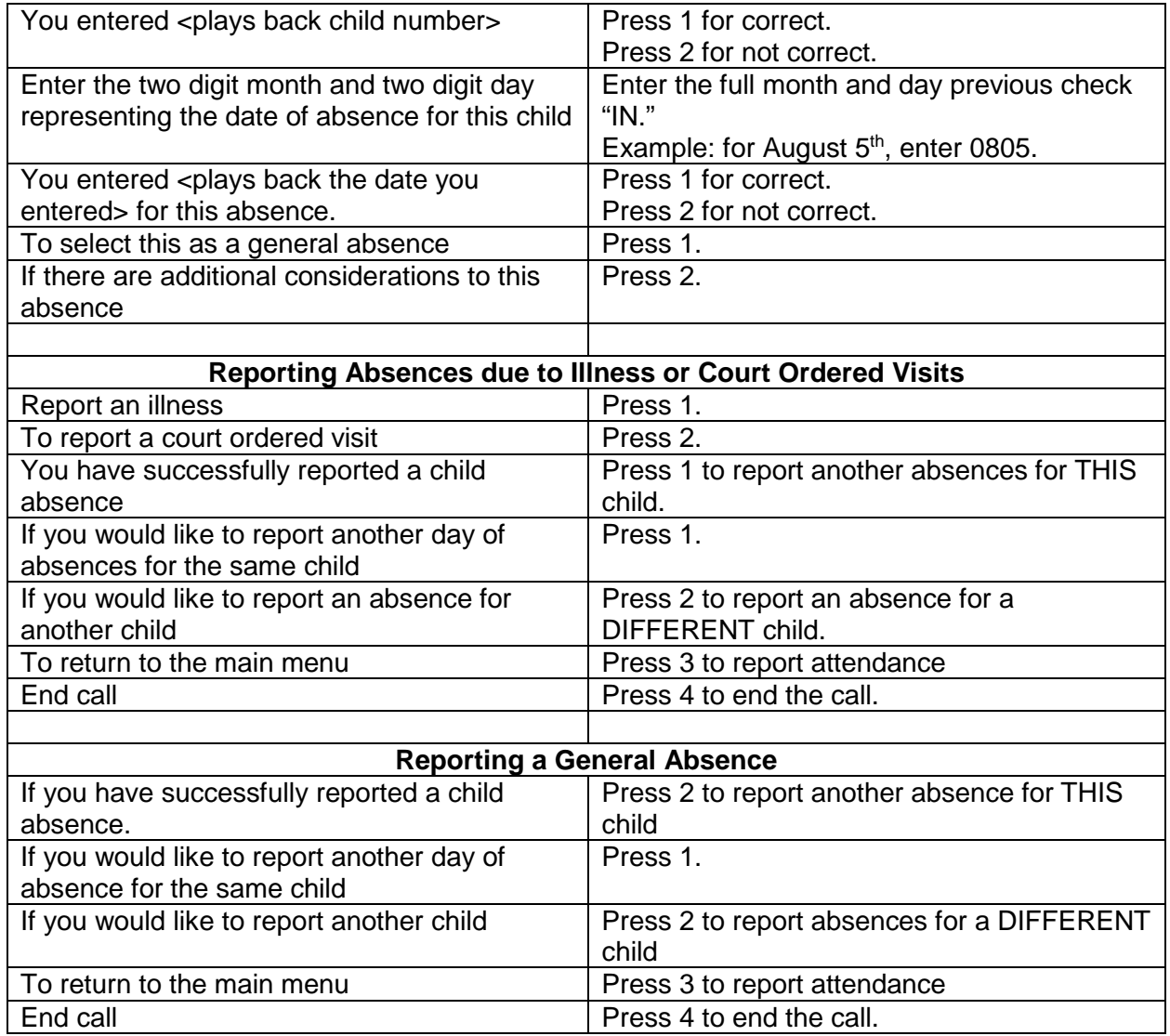

Vision: The recognized leader in building tomorrow's workforce.

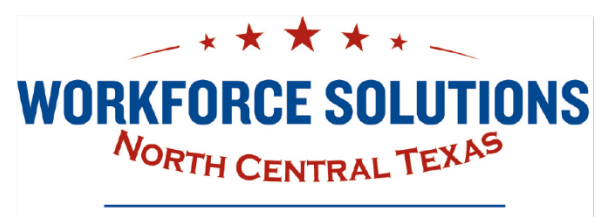

## Child Care Attendance Automation – IVR Desk Aid

### COMMON ERROR MESSAGES

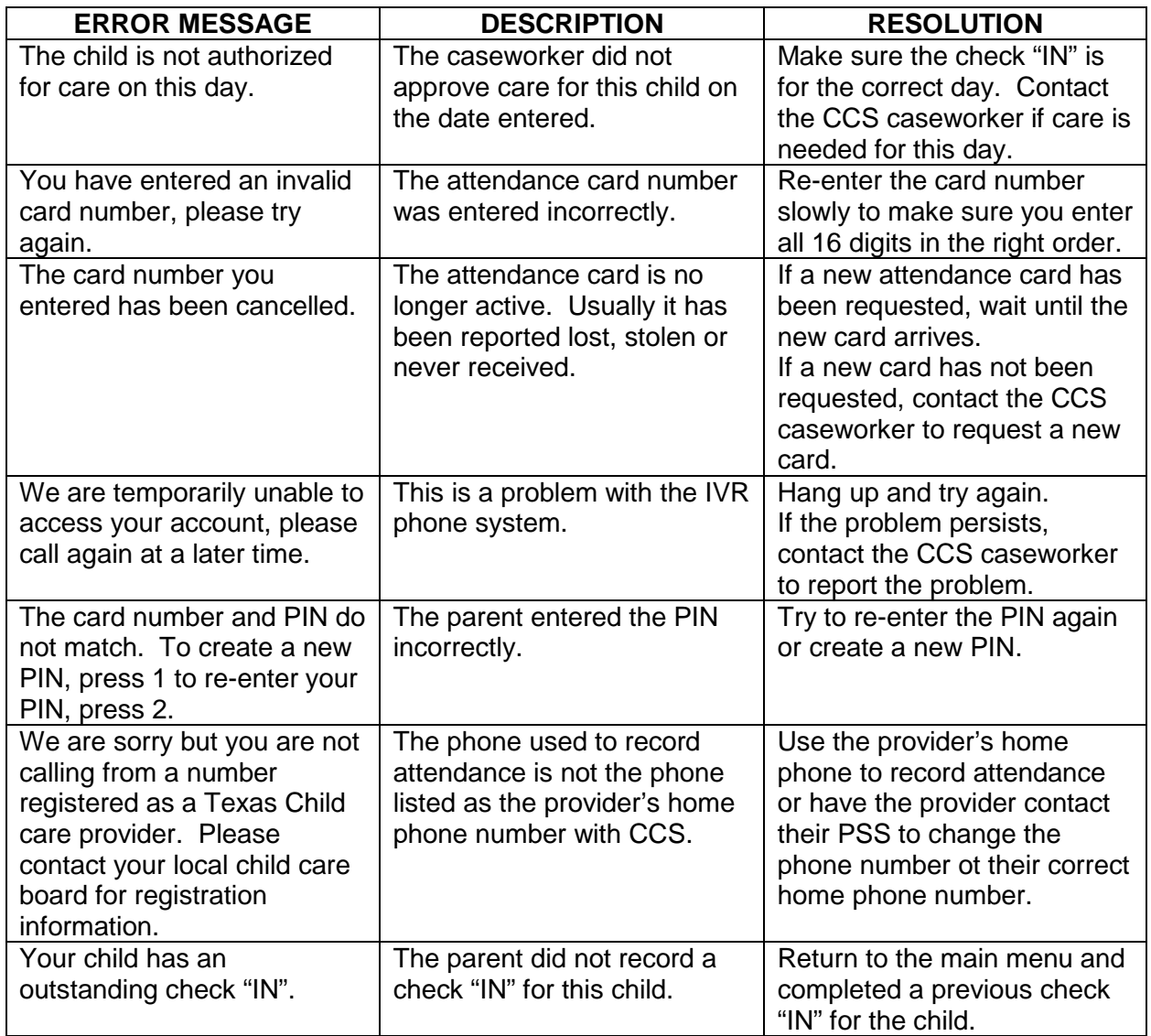

Vision: The recognized leader in building tomorrow's workforce.